# **Problem format**

From ICPC-Contest Control Standard Jump to:*navigation*, search

This is a draft.

## **Contents**

- [1](#page--1-0) [Overview](#page--1-0)
	- ❍ [1.1](#page--1-0) [General Requirements](#page--1-0)
	- ❍ [1.2](#page--1-0) [Programs](#page--1-0)
- [2](#page--1-0) [Problem Metadata](#page--1-0)
	- ❍ [2.1](#page--1-0) [license](#page--1-0)
	- ❍ [2.2](#page--1-0) [limits](#page--1-0)
- [3](#page--1-0) [Problem Statements](#page--1-0)
- $\cdot$  [4](#page--1-0) [Test data](#page--1-0)
	- ❍ [4.1](#page--1-0) [Annotations](#page--1-0)
	- ❍ [4.2](#page--1-0) [Test Data Groups](#page--1-0)
- [5](#page--1-0) [Example Submissions](#page--1-0)
- [6](#page--1-0) [Input Validators](#page--1-0)
	- ❍ [6.1](#page--1-0) [Invocation](#page--1-0)
	- ❍ [6.2](#page--1-0) [Output](#page--1-0)
	- ❍ [6.3](#page--1-0) [Exit codes](#page--1-0)
		- [6.3.1](#page--1-0) [Dependencies](#page--1-0)
- [7](#page--1-0) [Output Validators](#page--1-0)
- ❍ [7.1](#page--1-0) [Default Output Validator Specification](#page--1-0)
- [8](#page--1-0) [See also](#page--1-0)

## **Overview**

This document describes the problem format used at the ICPC World Finals. It is intended to be a proper subset of the [Kattis problem package format,](http://www.problemarchive.org/wiki/index.php/Problem_Format) i.e. problems following this spec should be valid according to the Kattis format as well, with no changes, but not necessarily vice versa.

#### **General Requirements**

The package consists of a single directory containing files as described below, or alternatively, a ZIP compressed archive of the same files using the file extension .kpp . The name of the directory or the base name of the archive must consisting solely of lower case letters a-z and digits 0-9.

All file names for files included in the package must match the following regexp

[a-zA-Z0-9][a-zA-Z0-9\_.-]\*[a-zA-Z0-9]

I.e., it must be of length at least 2, consist solely of lower or upper case letters a-z, A-Z, digits 0-9, period, dash or underscore, but must not begin or end with period, dash or underscore.

All text files for a problem must be UTF-8 encoded and not have a byte order mark.

All floating point numbers must be given as the external character sequences defined by IEEE 754- 2008 and may use up to double precision.

#### **Programs**

There are a number of different kinds of programs that may be provided in the problem package; submissions, input validators and output validators. All programs are always represented by a single file or directory. In other words, if a program consists of several files, these must be provided in a single directory. The name of the program, for the purpose of referring to it within the package is the base name of the file or the name of the directory. There can't be two programs of the same kind with the same name.

Validators and graders, but not submissions, in the form of a directory may include two POSIXcompliant scripts "build" and "run". Either both or none of these scripts must be included. If the scripts are present, then:

- the program will be compiled by executing the build script.
- the program will be run by executing the run script.

Programs without build and run scripts are built and run according to what language is used. Language is determined by looking at the file endings. If a single language from the table below can't be determined, building fails. In the case of Python 2 and 3 which share the same file ending, language will be determined by looking at the shebang line which must match the regular expressions in the table below.

For languages where there could be several entry points, the default entry point in the table below will be used.

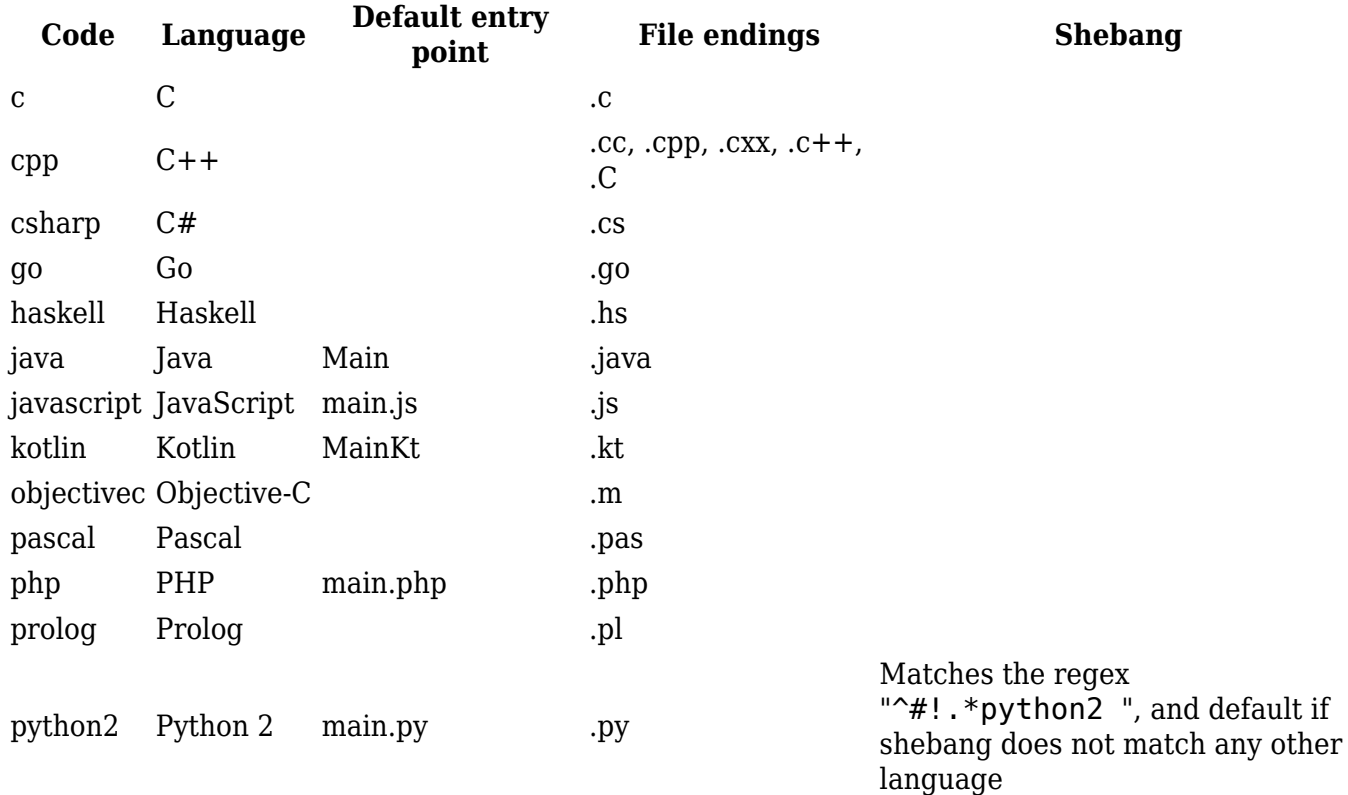

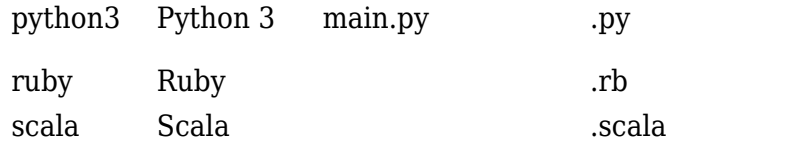

#### Matches the regex  $"^*$ #!.\*python3 "

## **Problem Metadata**

Metadata about the problem (e.g., source, license, limits) are provided in a UTF-8 encoded YAML file named problem.yaml placed in the root directory of the package.

The keys are defined as below. Keys are optional unless explicitly stated. Any unknown keys should be treated as an error.

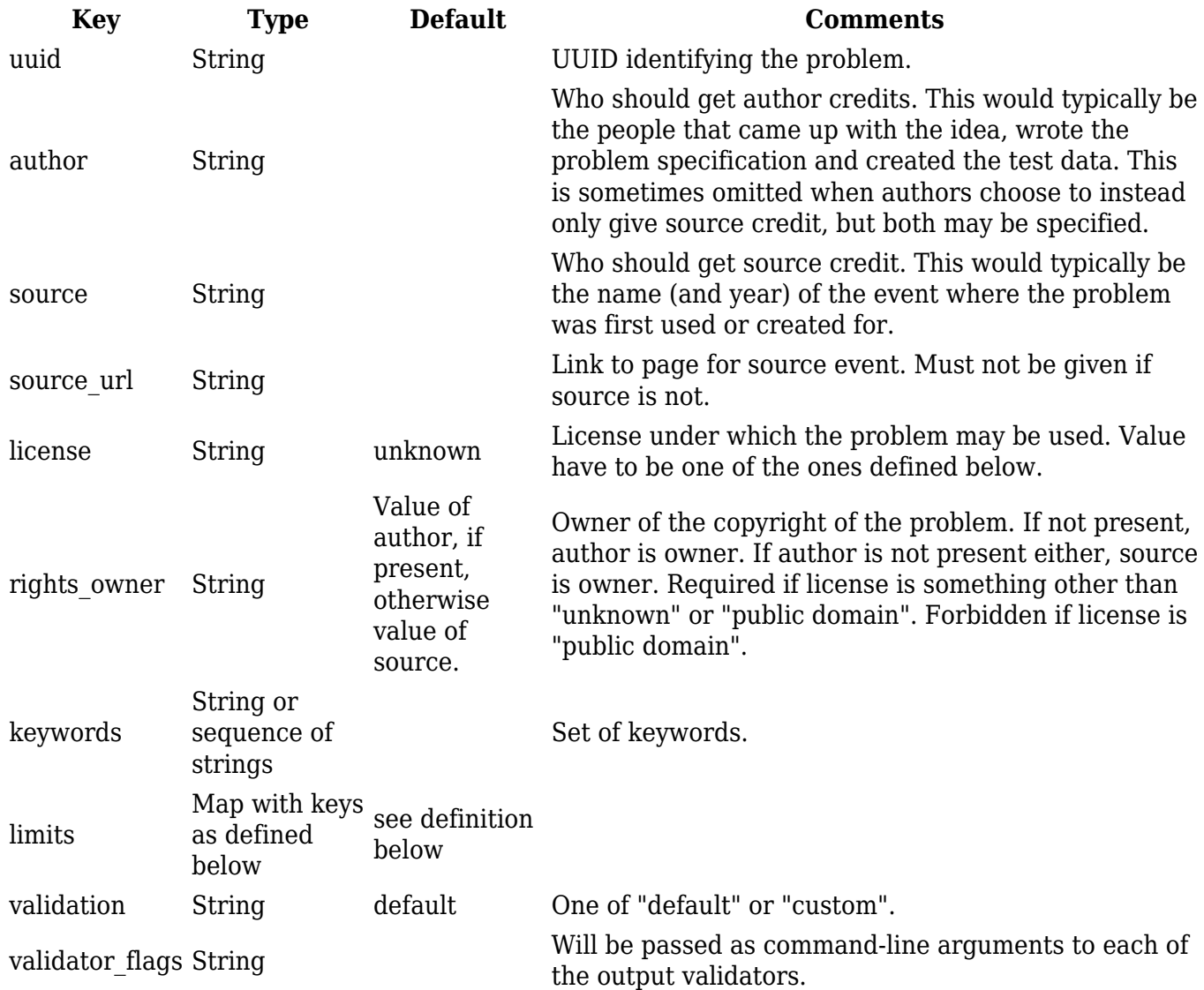

#### **license**

Allowed values for license.

Values other than *unknown* or *public domain* requires rights\_owner to have a value.

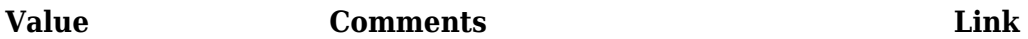

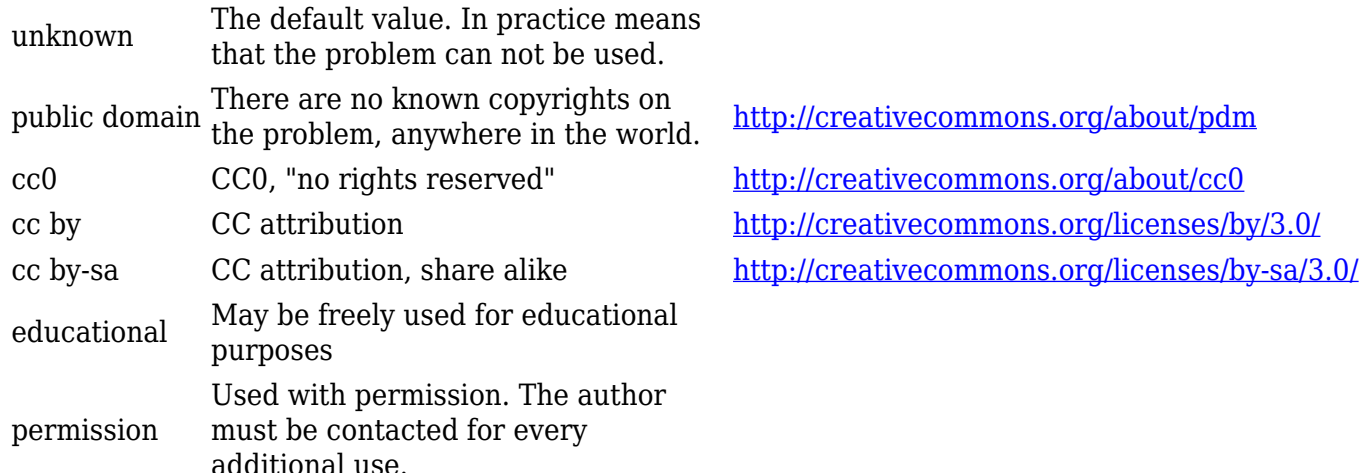

#### **limits**

A map with the following keys:

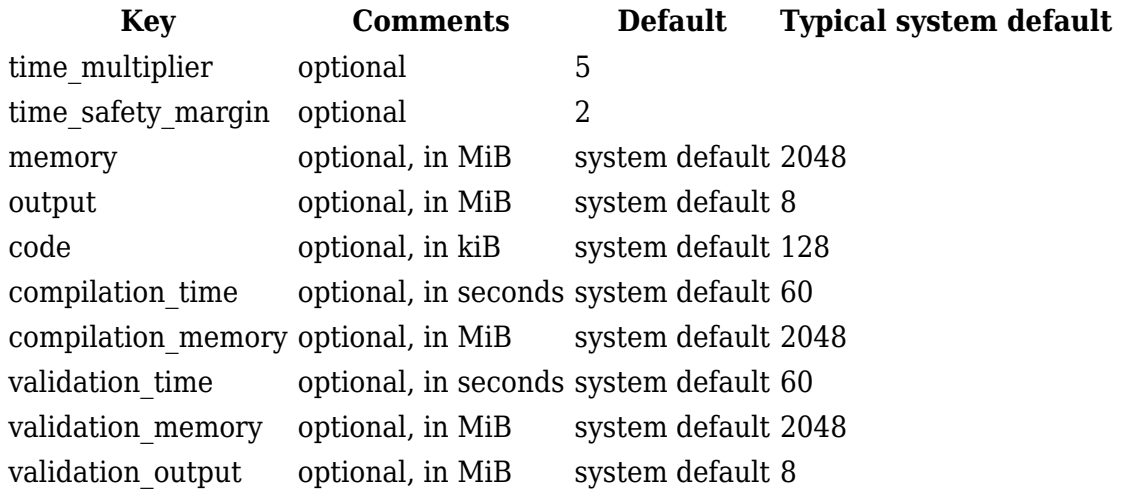

For most keys the system default will be used if nothing is specified. This can vary, but you SHOULD assume that it's reasonable. Only specify limits when the problem needs a specific limit, but do specify limits even if the "typical system default" is what is needed.

### **Problem Statements**

The problem statement of the problem is provided in the directory problem\_statement/.

This directory must contain one file per language, for at least one language, named problem.<language>.<filetype>, that contains the problem text itself, including input and output specifications, but not sample input and output. Language must be given as the shortest ISO 639 code. If needed a hyphen and a ISO 3166-1 alpha-2 code may be appended to ISO 639 code. Optionally, the language code can be left out, the default is then English (en). Filetype must be tex for LaTeX files.

Auxiliary files needed by the problem statement files must all be in <short\_name>/problem\_statement/ , problem.<language>.<filetype> should reference auxiliary files as if the working directory is <short\_name>/problem\_statement/. Image file formats supported are .png, .jpg, .jpeg, and .pdf.

The LaTeX file may include the Problem name using the LaTeX command \problemname in case LaTeX formatting of the title is wanted.

The problem statements must only contain the actual problem statement, no sample data.

## **Test data**

The test data are provided in subdirectories of data/. The sample data in data/sample/ and the secret data in data/secret/.

All input and answer files have the filename extension . in and . ans respectively.

#### **Annotations**

Optionally a hint, a description and an illustration file may be provided.

The hint file is a text file with filename extension. hint giving a hint for solving an input file. The hint file is meant to be given as feedback, i.e. to somebody that fails to solve the problem.

The description file is a text file with filename extension .desc describing the purpose of an input file. The description file is meant to be privileged information that explains the purpose of the related test file, e.g. what cases it's supposed to test.

The Illustration is an image file with filename extension .png, .jpg, .jpeg, or .svg. The illustration is meant to be privileged information illustrating the related test file.

Input, answer, description, hint and image files are matched by the base name.

#### **Test Data Groups**

The test data for the problem can be organized into a tree-like structure. Each node of this tree is represented by a directory and referred to as a test data group. Each test data group may consist of zero or more test cases (i.e., input-answer files) and zero or more subgroups of test data (i.e., subdirectories).

At the top level, the test data is divided into exactly two groups: sample and secret, but these two groups may be further split into subgroups as desired.

The *result* of a test data group is computed by applying a *grader* to all of the sub-results (test cases and subgroups) in the group. See [Graders](#page--1-0) for more details.

Test files and groups will be used in lexicographical order on file base name. If a specific order is desired a numbered prefix such as 00, 01, 02, 03, and so on, can be used.

In each test data group, a file testdata.yaml may be placed to specify how the result of the test data group should be computed. If such a file is not provided for a test data group then the settings for the parent group will be used. The format of testdata.yaml is as follows:

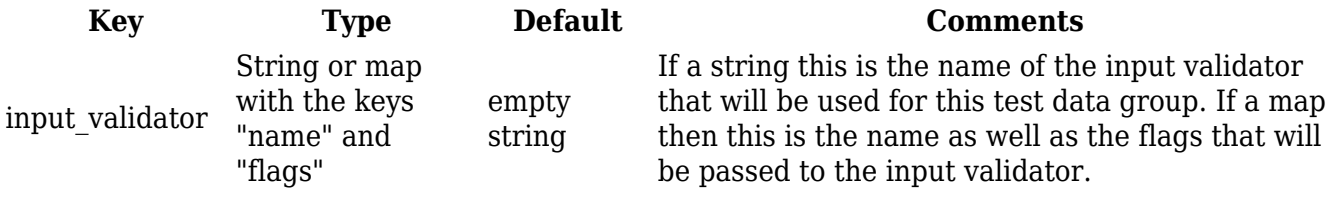

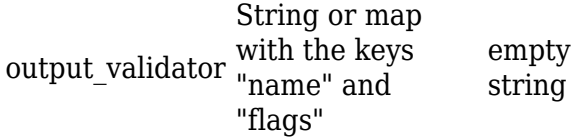

If a string this is the name of the output validator that will be used for this test data group. If a map then this is the name as well as the flags that will be passed to the output validator.

## **Example Submissions**

Correct and incorrect solutions to the problem are provided in subdirectories of submissions/. The possible subdirectories are:

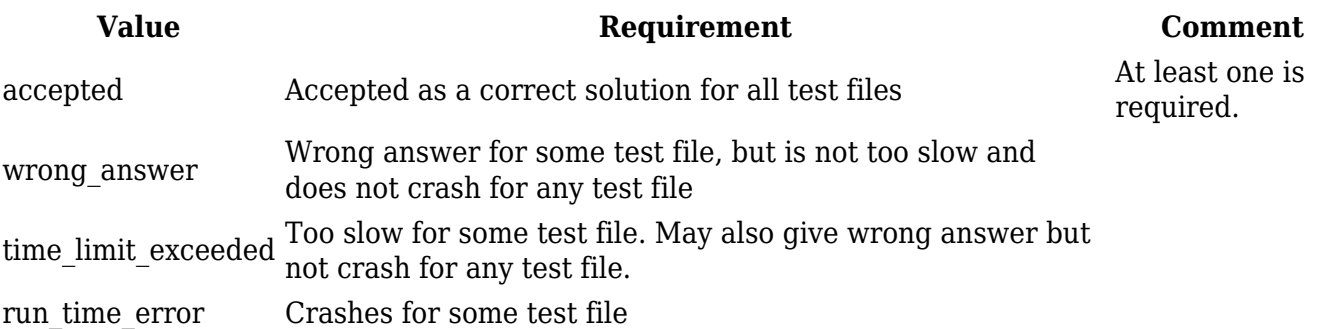

Every file or directory in these directories represents a separate solution. Same requirements as for submissions with regards to filenames. It is mandatory to provide at least one accepted solution.

Submissions must read input data from standard input, and write output to standard output.

### **Input Validators**

Input Validators, for verifying the correctness of the input files, are provided in input validators/. Input validators can be specified as VIVA-files (with file ending .viva), Checktestdata-file (with file ending .ctd), or as a program.

All input validators provided will be run on every input file. Validation fails if any validator fails.

#### **Invocation**

An input validator program must be an application (executable or interpreted) capable of being invoked with a command line call.

All input validators provided will be run on every test data file using the arguments specified for the test data group they are part of. Validation fails if any validator fails.

When invoked the input validator will get the input file on stdin.

The validator should be possible to use as follows on the command line:

```
 ./validator [arguments] < inputfile
```
#### **Output**

The input validator may output debug information on stdout and stderr. This information may be displayed to the user upon invocation of the validator.

#### **Exit codes**

The input validator must exit with code 42 on successful validation. Any other exit code means that the input file could not be confirmed as valid.

#### **Dependencies**

The validator MUST NOT read any files outside those defined in the Invocation section. Its result MUST depend only on these files and the arguments.

## **Output Validators**

Output Validators are used if the problem requires more complicated output validation than what is provided by the default diff variant described below. They are provided in output validators/, and must adhere to the **Output validator** specification.

All output validators provided will be run on the output for every test data file using the arguments specified for the test data group they are part of. Validation fails if any validator fails.

#### **Default Output Validator Specification**

The default output validator is essentially a beefed-up diff. In its default mode, it tokenizes the files to compare and compares them token by token. It supports the following command-line arguments to control how tokens are compared.

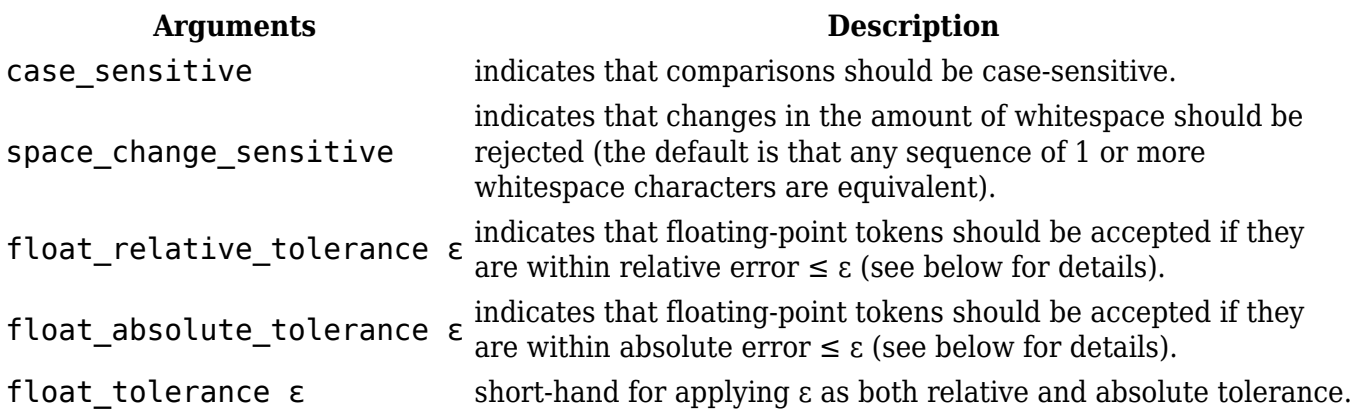

When supplying both a relative and an absolute tolerance, the semantics are that a token is accepted if it is within either of the two tolerances. When a floating-point tolerance has been set, any valid formatting of floating point numbers is accepted for floating point tokens. So for instance if a token in the answer file says 0.0314, a token of 3.14000000e-2 in the output file would be accepted. If no floating point tolerance has been set, floating point tokens are treated just like any other token and has to match exactly.

## **See also**

- [Output validator](http://clics.ecs.baylor.edu/index.php?title=Output_validator)
- [Sample problem.yaml](http://clics.ecs.baylor.edu/index.php?title=Sample_problem.yaml&action=edit&redlink=1)
- [Problem format directory structure](http://clics.ecs.baylor.edu/index.php?title=Problem_format_directory_structure&action=edit&redlink=1)
- [Problem Format Verification](http://clics.ecs.baylor.edu/index.php?title=Problem_Format_Verification&action=edit&redlink=1)

Retrieved from "[https://clics.ecs.baylor.edu/index.php?title=Problem\\_format&oldid=2792"](https://clics.ecs.baylor.edu/index.php?title=Problem_format&oldid=2792)

## **Navigation menu**

#### **Views**

- [Page](http://clics.ecs.baylor.edu/index.php?title=Problem_format)
- [Discussion](http://clics.ecs.baylor.edu/index.php?title=Talk:Problem_format&action=edit&redlink=1)
- [View source](http://clics.ecs.baylor.edu/index.php?title=Problem_format&action=edit)
- [History](http://clics.ecs.baylor.edu/index.php?title=Problem_format&action=history)
- [PDF Export](http://clics.ecs.baylor.edu/index.php?title=Problem_format&action=mpdf)

#### **Personal tools**

• [Log in](http://clics.ecs.baylor.edu/index.php?title=Special:UserLogin&returnto=Problem+format&returntoquery=action%3Dmpdf)

#### **Navigation**

- [Main page](http://clics.ecs.baylor.edu/index.php?title=Main_Page)
- [Recent changes](http://clics.ecs.baylor.edu/index.php?title=Special:RecentChanges)
- [Random page](http://clics.ecs.baylor.edu/index.php?title=Special:Random)
- [Help](https://www.mediawiki.org/wiki/Special:MyLanguage/Help:Contents)

#### **Search**

Go | Search

#### **Tools**

- [What links here](http://clics.ecs.baylor.edu/index.php?title=Special:WhatLinksHere/Problem_format)
- [Related changes](http://clics.ecs.baylor.edu/index.php?title=Special:RecentChangesLinked/Problem_format)
- [Special pages](http://clics.ecs.baylor.edu/index.php?title=Special:SpecialPages)
- [Permanent link](http://clics.ecs.baylor.edu/index.php?title=Problem_format&oldid=2792)
- [Page information](http://clics.ecs.baylor.edu/index.php?title=Problem_format&action=info)

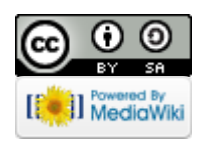

- This page was last edited on 26 October 2017, at 21:54.
- Content is available under [Creative Commons Attribution-ShareAlike](https://creativecommons.org/licenses/by-sa/4.0/) unless otherwise noted.
- [Privacy policy](http://clics.ecs.baylor.edu/index.php?title=ICPC-Contest_Control_Standard:Privacy_policy)
- [About ICPC-Contest Control Standard](http://clics.ecs.baylor.edu/index.php?title=ICPC-Contest_Control_Standard:About)
- [Disclaimers](http://clics.ecs.baylor.edu/index.php?title=ICPC-Contest_Control_Standard:General_disclaimer)